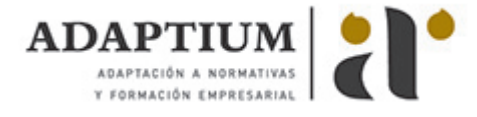

# **La comercialización en seguros**

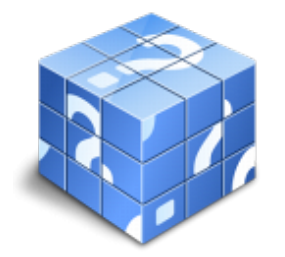

**Área:** Comercial de seguros **Modalidad:** Teleformación **Duración:** 60 h **Precio:** Consultar

[Curso Bonificable](https://adaptium.campusdeformacion.com/bonificaciones_ft.php) **[Contactar](https://adaptium.campusdeformacion.com/catalogo.php?id=56809#p_solicitud)** [Recomendar](https://adaptium.campusdeformacion.com/recomendar_curso.php?curso=56809&popup=0&url=/catalogo.php?id=56809#p_ficha_curso) [Matricularme](https://adaptium.campusdeformacion.com/solicitud_publica_curso.php?id_curso=56809)

#### **OBJETIVOS**

Identificar y aplicar las estrategias y técnicas de comercialización de seguros para optimizar la venta y la fidelización de clientesagentes.

### **CONTENIDOS**

1 la organización de la función comercial - 1.1 introducción - 1.2 principios y objetivos de la venta - 1.3 sistemas de organización de la venta - 1.4 la función comercial - 1.5 puntos de obtención de producción - 1.6 los agentes afectos y sus subagentes - 1.7 los subagentes de seguros - 1.8 equipos de productores en plaza - 1.9 vendedores asalariados - 1.10 venta directa - 1.11 actividades: la organización de la función comercial - 2 criterios básicos del seguro - 2.1 definición de seguro - 2.2 definición de riesgo - 2.3 elementos personales que intervienen en el seguro - 2.4 elementos formales de un seguro - 2.5 elementos materiales de un seguro - 2.6 las tarifas - 2.7 las primas - 2.8 los productos - 2.9 seguros sobre personas - 2.10 actividades: criterios básicos del seguro - 3 el marketing de servicios - 3.1 el marketing de servicios - 3.2 principios del marketing - 3.3 objetivo del marketing - 3.4 características del mercado - 3.5 el mercado teórico, actual, potencial y futuro - 3.6 diferenciación competitiva de la oferta - 3.7 actividades: el marketing de servicios - 4 la prospección de clientes - 4.1 principios y objetivos de la prospección - 4.2 estrategias de prospección y búsqueda de clientes - 4.3 clasificación de tipos de clientes - 4.4 ficheros y bases de datos de clientes - 4.5 bases de datos de clientes - 4.6 actividades: la prospección de clientes - 4.7 cuestionario: cuestionario módulo 1 -

#### **METODOLOGIA**

- **Total libertad de horarios** para realizar el curso desde cualquier ordenador con conexión a Internet, **sin importar el sitio desde el que lo haga**. Puede comenzar la sesión en el momento del día que le sea más conveniente y dedicar el tiempo de estudio que estime más oportuno.
- En todo momento contará con un el **asesoramiento de un tutor personalizado** que le guiará en su proceso de aprendizaje, ayudándole a conseguir los objetivos establecidos.
- **Hacer para aprender**, el alumno no debe ser pasivo respecto al material suministrado sino que debe participar, elaborando soluciones para los ejercicios propuestos e interactuando, de forma controlada, con el resto de usuarios.
- **El aprendizaje se realiza de una manera amena y distendida**. Para ello el tutor se comunica con su alumno y lo motiva a participar activamente en su proceso formativo. Le facilita resúmenes teóricos de los contenidos y, va controlando su progreso a través de diversos ejercicios como por ejemplo: test de autoevaluación, casos prácticos, búsqueda de información en Internet o participación en debates junto al resto de compañeros.
- **Los contenidos del curso se actualizan para que siempre respondan a las necesidades reales del mercado.** El departamento multimedia incorpora gráficos, imágenes, videos, sonidos y elementos interactivos que complementan el aprendizaje del alumno ayudándole a finalizar el curso con éxito.
- **El curso puede realizarse exclusivamente a través de Internet pero si el estudiante lo desea puede adquirir un manual impreso.** De esta manera podrá volver a consultar la información del curso siempre que lo desee sin que necesite utilizar el Campus Virtual o, estar conectado a Internet.

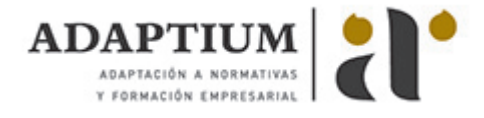

## **REQUISITOS**

Los requisitos técnicos mínimos son:

- Navegador Microsoft Internet Explorer 5.5 o superior, con plugin de Flash, cookies y JavaScript habilitados. No se garantiza su óptimo funcionamiento en otros navegadores como Firefox, Netscape, Mozilla, etc.
- Resolución de pantalla de 800x600 y 16 bits de color o superior.
- Procesador Pentium II a 300 Mhz o superior.
- 32 Mbytes de RAM o superior.